## Realizzare un cloze

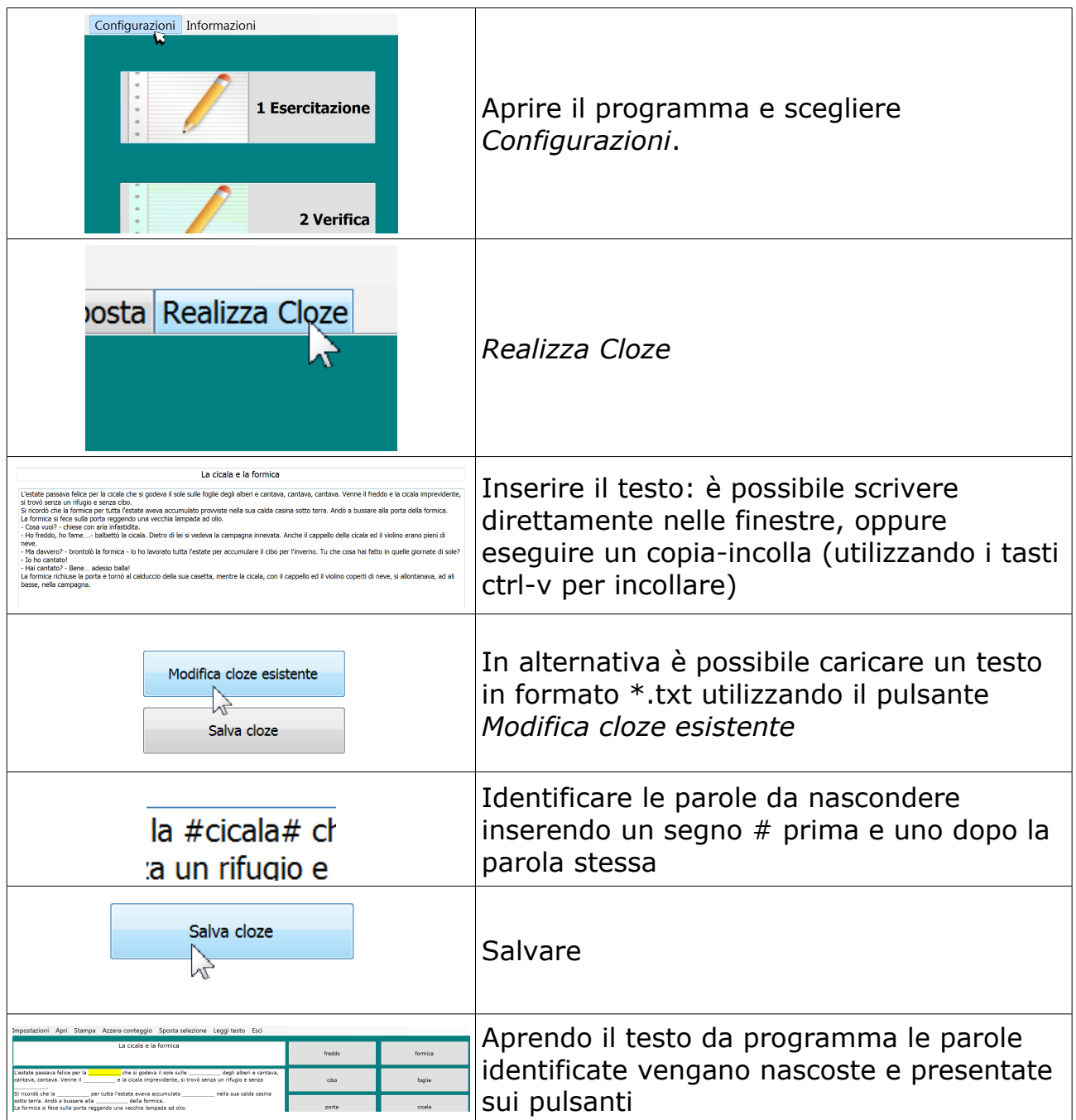